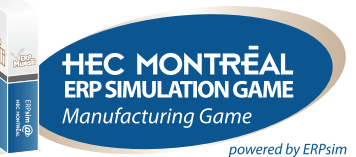

# *Manufacturing Advanced Game*

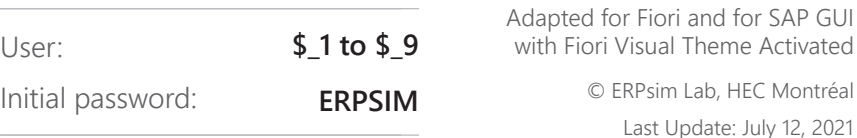

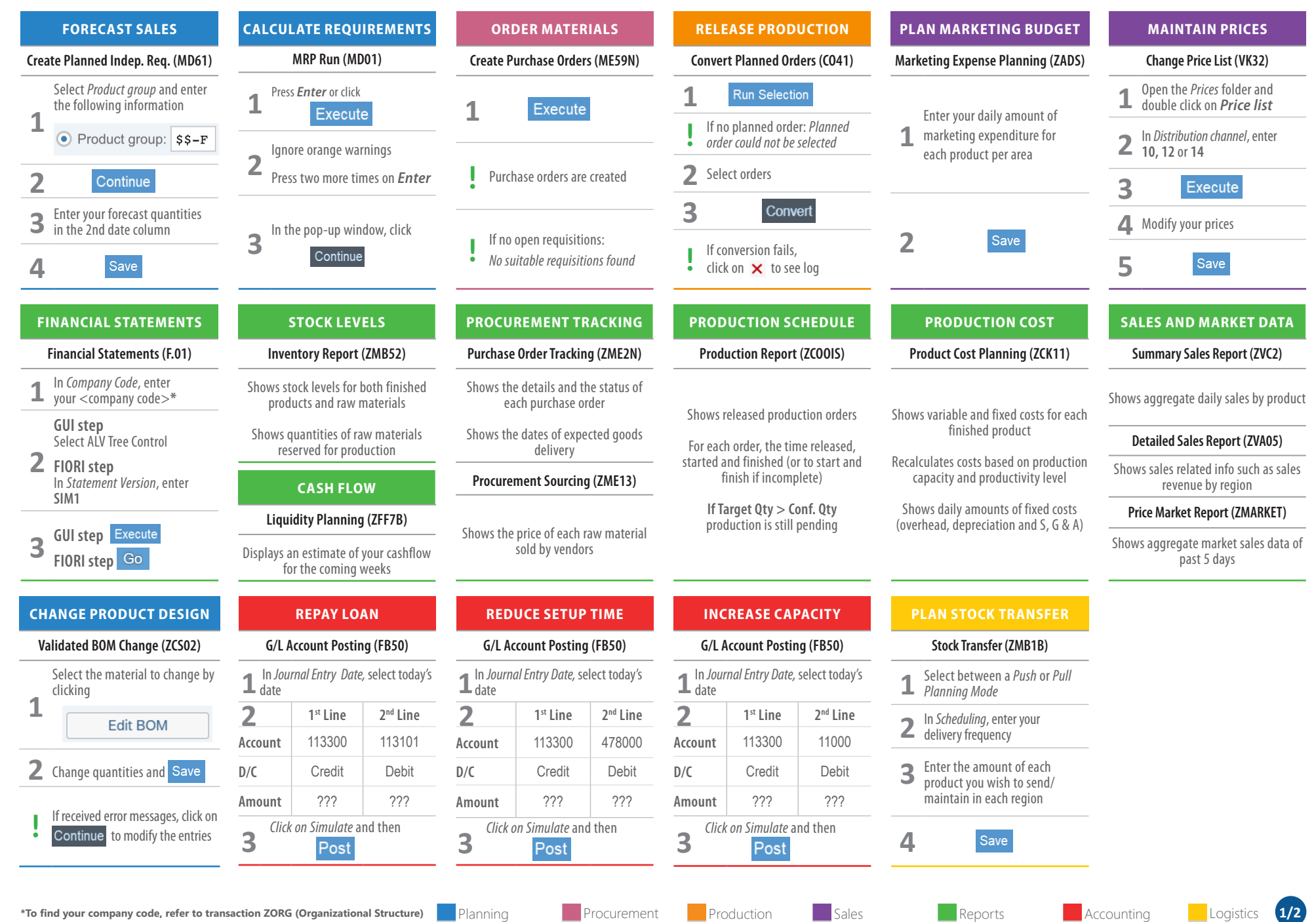

### **HEC MONTREAL**<br>ERP SIMULATION GAME Manufacturing Game powered by ERPsim

**500g 1kg**

# *Manufacturing Advanced Game*

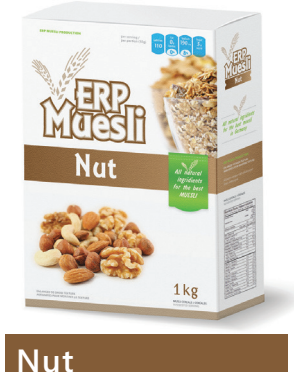

\$\$-F01 \$\$-F11

20% wheat\* 30% oat\* 20% nut\* 1 box / 1 bag\* \**minimum*

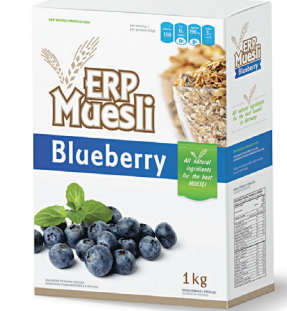

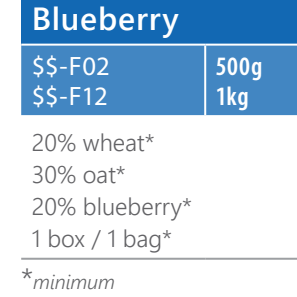

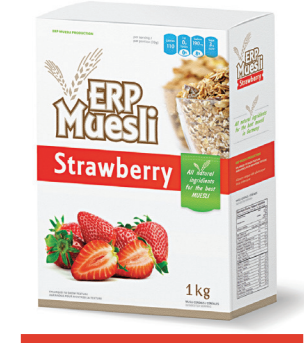

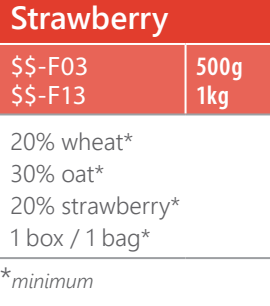

#### **STORAGE CAPACITY AND COSTS**

**Raisin** \$\$-F04 \$\$-F14

**Raisin** 

20% wheat\* 30% oat\* 20% raisins\* 1 box / 1 bag\* \**minimum*

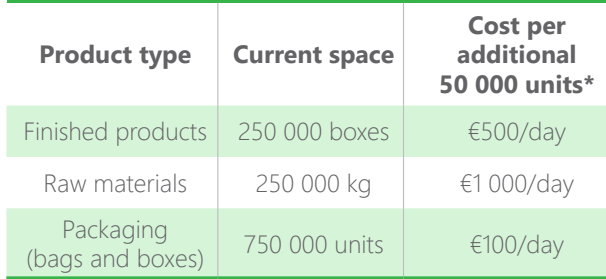

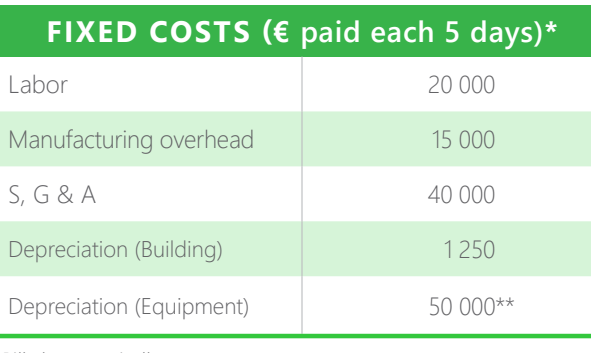

*\*Billed automatically*

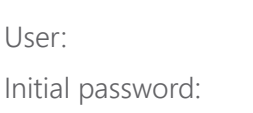

**500g 1kg**

**ERPSIM**

**Original**

**Original** 

20% wheat\* 30% oat\* 1 box / 1 bag\*

\$\$-F05

\**minimum*

Adapted for Fiori and for SAP GUI **\$1 to \$9** with Fiori Visual Theme Activated

> Last Update: July 12, 2021 © ERPsim Lab, HEC Montréal

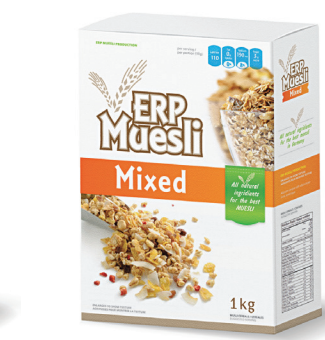

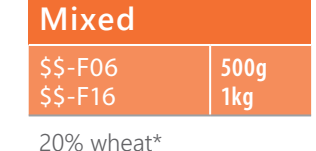

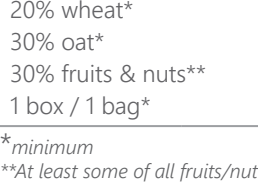

#### **PRODUCTION CAPACITY**

**500g**

 $1<sub>k</sub>$ 

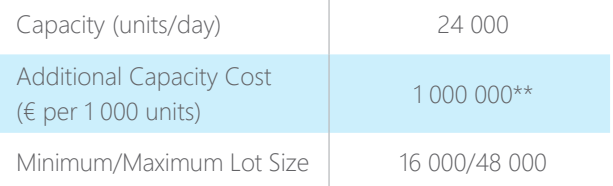

*\*\*Investing in additional capacity will increase equipment depreciation costs*

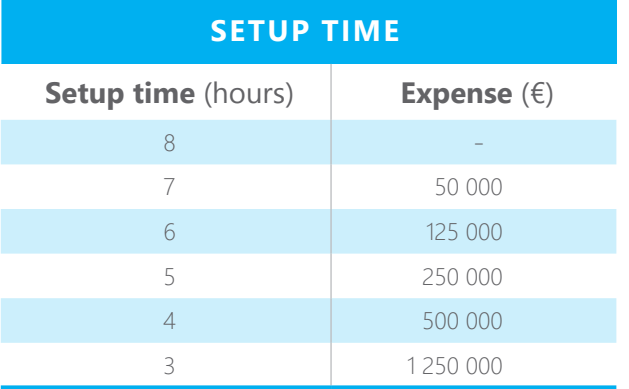

### **CUSTOMERS**

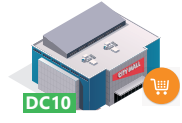

**DC 10: Hypermarkets** Payment Time: 20 days **Approximate Market Size** €90 000 per team per week

**DC 12: Grocery Chains** Payment Time: 10-20 days **Approximate Market Size** €360 000 per team per week

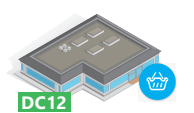

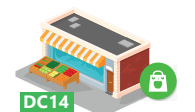

**DC 14: Independent Grocers** Payment Time: 1-20 days **Approximate Market Size** €120 000 per team per week

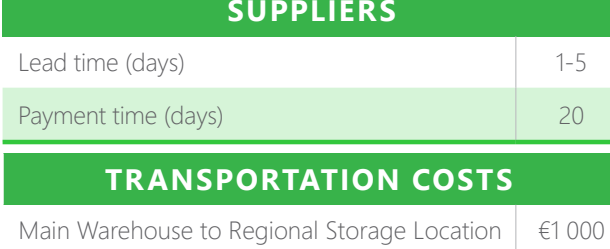